## **Nitro PDF PRO 8.0.2.4 (64 Bit-keygen-tsrh) [ChingLiu] Download sarula**

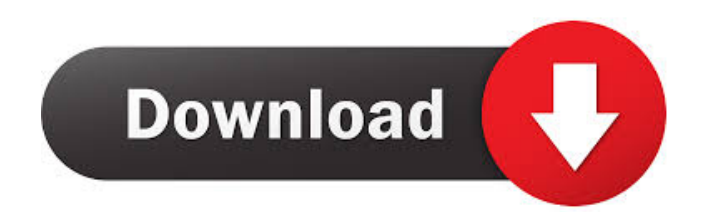

Make it work however you want. I love the fact you can do this with photos. It's been awhile since I wrote about my wedding photography journey, but the main part of that story is that it was a crazy time where I was getting married, doing wedding photography, going to school, trying to make some money, and traveling constantly. Between these, my family and my newfound obsession with podcasts, it was a whirlwind of a time. So I am going to revisit this story to show you some of the things I did to put together a wedding slideshow. If you are in the market for something you can edit, I highly recommend you check out DupeProof. They are starting off with weddings but have plans to expand. They offer great pricing, a no fuss payment method, and a great customer experience. I got my first order the day after I ordered my wedding slideshow. So if you are doing a wedding, they will help you with everything. They also have templates that are already created for your slideshow. I created my own slideshow with a little help from them. We started this journey a year and a half before we were married, and we have a

lot of raw footage to sort through. We started with a video from the day before and sorted through the day, creating a photo slideshow. We kept this slideshow until the day of our wedding, then we had an updated wedding slideshow with some of our favorite pictures from the day. We added this to our wedding website, blog, and Facebook page. Our wedding pictures are in a slideshow. It's a nice way to share them with friends and family while you watch. You can download your slideshow and the option of viewing it on a phone, or on your computer. I highly recommend this slideshow system for any type of event. So how do you go about making a slideshow? Here are some of my tips: Choose the slideshow you want to create. Create a slideshow for yourself. I created a slideshow for my website and blog. I added the links to those pages and the slideshow to my wedding invitation. You can customize it for your own website, blog, Facebook page, etc. Create a slideshow for your wedding. Start on the day of your wedding and do a simple slideshow. Make sure to include your favorite pictures from the day and add an intro and outro. Add more pictures to the slideshow as you get a chance to use them. If you want to

nitro pdf pro 8.0.2.4 (64 bit-keygen-tsrh) [chingliu]  $e\%$ <sub>o</sub><sup>-</sup> $d\angle\mathbb{R}^2$  $\geq$  $e^{-1}$  $\mathbb{R}$  $\triangle$  $\mathbb{R}^n$  $\leq$ nitro pdf pro 8.0.2.4 (64 bit-keygen-tsrh) [chingliu] - Basically, I need this job to help me build my next project. - I found this article and I want to know if this is a problem. - In general, I want to know if there is a problem or not. - I have a few questions regarding this problem. - Like I said, I want to know if this will be a problem. - I don't know English and I have to tell you that this problem does not exist in English. fffad4f19a

[Descarga Nuevas Licencias para Avast Premier](https://docs.google.com/viewerng/viewer?url=elycash.com/upload/files/2022/05/prOCRFbPP9PyxOZfThqE_13_8e49b06af3af04ca3442c1dda8c05006_file.pdf)  [nero 2015 platinum serial keygen guru](https://docs.google.com/viewerng/viewer?url=richonline.club/upload/files/2022/05/fyDbUqVJR57FTNjG3LZG_13_c4eba73678ac45ce1f08294ed84f91a3_file.pdf) [Runtime Dll Cblrtsm Version 4 Download](https://whatchats.com/upload/files/2022/05/h939BgdJqMwlLCCSNiRI_13_b6ee2be53bb2c180ea0bdbd9e4846c86_file.pdf) [Candydoll Collection mega](https://docs.google.com/viewerng/viewer?url=iraqidinarforum.com/upload/files/2022/05/I3OabVZ8Zmf1s2n58nOT_13_c4eba73678ac45ce1f08294ed84f91a3_file.pdf) [Waves Tune Real-Time Crack Latest Download 2020](https://freetalkusa.app/upload/files/2022/05/91qsxUSKmrctJiod9WI5_13_8e49b06af3af04ca3442c1dda8c05006_file.pdf)